## 基隆市立碇內國中111學年第2學期期中課發會會議紀錄

一、會議時間: 112年4月28日(五)12:30

二、會議地點:會議室

- 三、出席人員:詳如簽到單
- 四、會議議程:
- (一)教務處報告
- 1. 請各學習領域應於4/27(四)前繳交第二次段考試卷並一起繳交九年級補考試題卷。另 七、八年級補考試題卷繳交時間與第三次段考試卷繳交時間,亦請同仁注意。
- 5/11(四)-5/12(五)為本校第2次段考,請命題老師繳交試題與審題表。另請九年級任 2. 課老師務必在5/17(三)放學前將成績結算並輸入,以利後續補考作業及總成績結算。
- 九年級下學期不及格科目補考,依行事曆訂於 5/22(一)-5/24(三)辦理,以完成作業方式 3. 進行補考領域需於5/24(三)放學前繳交;綜合領域、藝文領域、科技領域、健體領域若 有不及格者,請領域任課教師給予學生補救機會。
- 請九年級任課老師務必於5/26(五)中午前輸入學生補考成績,以利5/31(三)召開畢業生  $4.$ 音格審查會議。
- 111年暑假學藝(輔導)活動,實施日期預定於112年7月17日-112年8月11日,共四 5. 週。因本校辦理63屆全國科科展科展之夜活動,7/28(五)暑輔暫停一次。【附件一】
- 112 學年度課程計畫需於112年7月18日函報至教育處,請各學習領域於112年6月 6. 20日前繳交112學年度各年級教學計畫表,以利彙整。 (1)112-1 段考暫定: 112年10月12-13日(29天)、11月28-29日(31天)、1/17-18(33天) (2)112-2 段考暫定: 113/4/28-4/29(29 天)、113/5/14-5/15(29 天)、113/6/26-6/27(28 天)。
- 7. 請各領域協助於 5/15-5/19 完成選書,將各年級版本告知設備組。【附件三】
- 請各學習領域討論111學年度第1學期的領域活動內容與時間,將於期末課發會定案。 8.

★『111 學年度第1學期的領域活動內容與時間』參考:

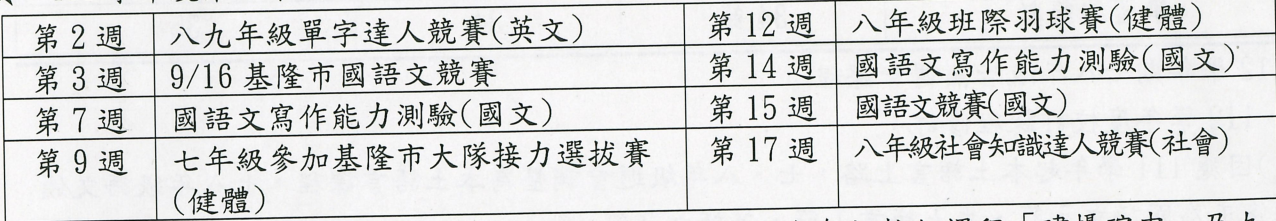

10、111 學年度七、八、九年級校訂課程執行中,並進行九年級校訂課程「建攝碇中」及九 年國國文領域課程評鑑

(二)討論事項:

(提案一:本校112學年度各年級開課科目與節數以及彈性學習課程規畫,提請討論。 說 明:112 學年度起全年級適用 108 課綱,七八年級皆進行本上語課程。

## 1、全年級領域/科目及彈性學習課程一覽表(依據十二年國教課綱)

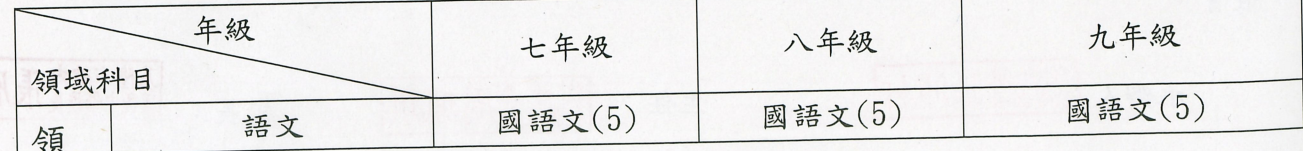

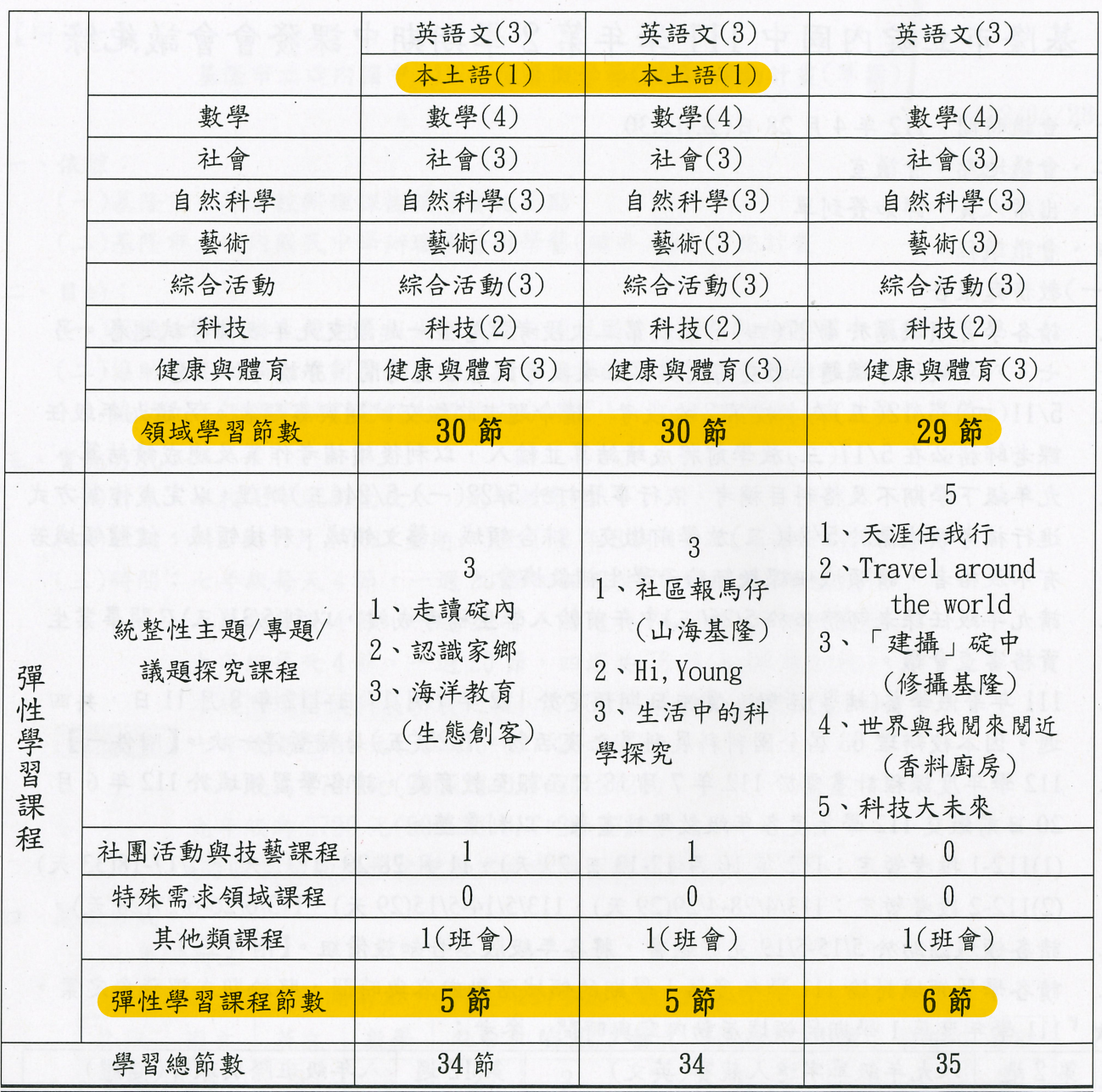

\*112學年期七八年級皆無週會課程

数師兼張沛軒

2、112學年度校訂課程修訂:

承辨人

(1)因應111學年起本土語言上路,七、八年級週會調整為本土語言課程,七八年級語文領 域修正為國語文5節、本土語言1節、英語文3節。

(2)111 學年新增閱讀教師,依據課程特性,將修訂七年級彈性學習課程「走讀碇內」,由閱 讀老師進行授課。

主任:

教師兼周珮琪

校長:

決 議:

(三)臨時動議:

五、散會